## **Ministère de l'Enseignement Supérieur et de la Recherche Scientifique**

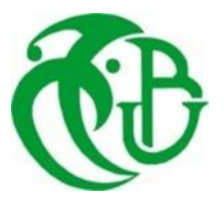

Université de Saad Dahleb Blida 1 Faculté de Technologie Département de mécanique Installation Energétique et Turbomachine Mémoire de Master Académique

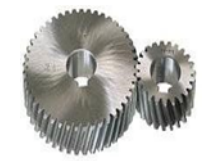

Sujet

Etude énergétique basée sur le model « THOMSON SEEBECK » de l'effet thermoélectrique. Réalisation d'un système de réfrigération hybride, compression à vapeur (R12) - Thermoélectrique refroidi à eau (water cooling)

Présenté par : Encadré par : BOUSBIAT Idriss Dr. NEHAL BOUGUERRA Mohamed

Année universitaire : 2021/2022

# Remerciement

Je tiens à exprimer toute ma reconnaissance à mon directeur de mémoire, Monsieur KNEHAL. Je le remercie de m'avoir encadré, orienté, aidé et conseillé.

J'adresse mes sincères remerciements à tous les professeurs, intervenants et toutes les personnes qui par leurs paroles, leurs écrits, leurs conseils et leurs critiques ont guidé mes réflexions et ont accepté de me rencontrer et de répondre à mes questions durant mes recherches.

Je remercie mes très chers parents, qui ont toujours été là pour moi. Je remercie mes sœurs, et mon frère, pour leurs encouragements.

Enfin, je remercie mes amis qui ont toujours été là pour moi. Leur soutien inconditionnel et leurs encouragements ont été d'une grande aide.

À tous ces intervenants, je présente mes remerciements, mon respect et ma gratitude.

# Dédicaces

A mes chers parents, pour tous leurs sacrifices, leur amour, leur tendresse, leur soutien et leurs prières tout au long de mes études,

A mes chères sœurs pour leurs encouragements permanents, et leur soutien moral,

A mes chers frères, pour leur appui et leur encouragement,

A toute ma famille pour leur soutien tout au long de mon parcours universitaire,

Que ce travail soit l'accomplissement de vos vœux tant allégués, et le fuit de votre soutien infaillible,

Merci d'être toujours là pour moi.

#### Résume

Ce projet consiste à réaliser un système de refroidissement hybride par compression de vapeur (R12) et l'effet thermoélectrique refroidie a eau (water cooling)

Ce mémoire permet de nous introduire au domaine d'instrumentation et d'acquisition des donnes afin d'arriver de réaliser system de refroidissement hybride connecte à une carte d'acquisition (Arduino, capteur et afficheur LCD).

Mots clés : Refroidissement hybride, effet Peltier, compression mécanique à vapeur (R12), acquisition des données, Carte Arduino.

#### Summary

This project consists in realizing a hybrid cooling system by vapor compression (R12) and the water-cooled thermoelectric effect (water cooling)

This thesis allows us to introduce ourselves to the field of instrumentation and data acquisition in order to achieve a hybrid cooling system connected to an acquisition card (Arduino, sensor and LCD display).

Keywords: Hybrid cooling, Peltier effect, mechanical vapor compression (R12), data acquisition, Arduino board.

ملخص يتكون هذا المشروع من تحقيق نظام تبريد هجين عن طريق ضغط البخار (R12) والتأثير الكهرو حراري المبرد بالماء (تبريد الماء) تتيح لنا هذه الأطروحة تقديم أنفسنا في مجال الأجهزة والحصول على البيانات من أجل تحقيق نظام تبريد هجين متصل ءانتقا ةقاطبب Arduino ةشاشو رعشتسمو LCD .( الكلمات الرئيسية: التبريد الهجين، تأثير الكهرو حرارى، ضغط البخار الميكانيكي (R12) ، الحصول على البيانات ، ةحول Arduino ،

# SOMMAIRE

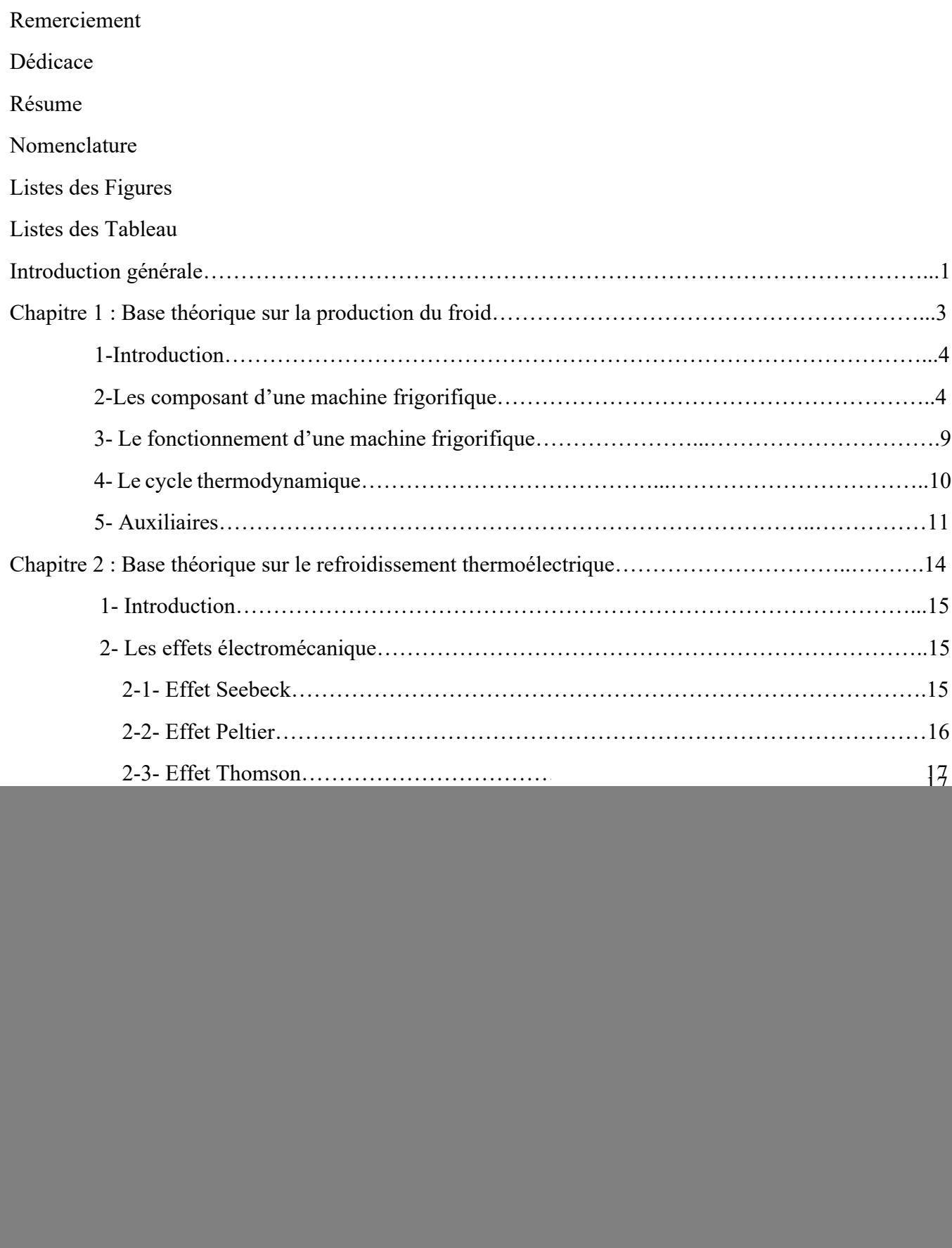

![](_page_5_Picture_82.jpeg)

Annexes

# LISTE DES FIGURES

![](_page_6_Picture_125.jpeg)

![](_page_7_Picture_175.jpeg)

![](_page_8_Picture_99.jpeg)

# LISTE DES TABLEAUX

![](_page_9_Picture_129.jpeg)

*Chapitre 1 :*

*Bases Théoriques sur La Production du Froid (Machine frigorifique)*

## **1- Introduction :**

La machine frigorifique est un système de production du froid thermodynamique dit à énergie renouvelable.

La machine frigorifique est surtout utilisée en tant que solution de production du froid dans le résidentiel. Dans les applications tertiaires telles que climatiseur, chambre froide, réfrigérateur, souvent utilisée.

Sur le plan de l'efficacité énergétique la machine frigorique est caractérisée par son COP (coefficient de performance). Le COP est le rapport de l'énergie de chauffage produite par l'énergie électrique absorbée. Le Cop est supérieur à 1 dans tous les cas et peut atteindre des valeurs de 3 à 5 dans des conditions les plus favorables.[1]

# **2- Les Composants d'une Machine Frigorifique :**

Une Machine frigorifique se compose de cinq éléments de base :

### 2-1- **L'évaporateur** :

L'évaporateur est un élément qui se trouve à l'extérieur de l'habitation, où le réfrigérant puise sa chaleur à la source naturelle grâce à la différence de température. Selon le type de refrégirateur, le liquide puise la chaleur dans l'air, le sol ou une nappe phréatique. Il est ensuite légèrement comprimé pour atteindre sa température d'ébullition et ainsi s'évaporer. [2] (Figure 1)

![](_page_11_Picture_9.jpeg)

Figure 1 : évaporateur

#### 2-2- **Le compresseur** :

La vapeur est ensuite aspirée dans le compresseur où elle est comprimée jusqu'à atteindre une température plus élevée que le fluide circulant dans le système de réfrigération. Le compresseur a, quant à lui, besoin d'électricité pour fonctionner et peut, si vous le souhaitez, être (partiellement) alimenté par des panneaux solaires pour augmenter le rendement de votre système. (Figure 2)

![](_page_11_Picture_13.jpeg)

Figure 2 : compresseur

Image non contractuell

#### 2-3- **Le condenseur** :

Lorsque la vapeur s'échappe du compresseur sous l'effet de la forte pression, elle passe à travers un condenseur et reprend sa forme liquide. C'est au cours de cette étape que la chaleur du réfrigérant est une nouvelle fois transmise à l'eau alimentant, par exemple, un système de chauffage par le sol, des radiateurs ou tout autre système de distribution de la chaleur. (Figure 3)

![](_page_12_Picture_3.jpeg)

Figure 3 : condenseur

#### 2-4- **Le détendeur** :

Dès que le réfrigérant a retrouvé sa forme liquide, il quitte le condenseur sous haute pression. C'est ici qu'intervient le détendeur : il se charge de baisser la pression au même niveau que l'évaporateur. Le réfrigérant est alors prêt à commencer un nouveau cycle. (Figure 4)

![](_page_12_Picture_7.jpeg)

Figure 4 : détenteur

#### 2-5- **Le réfrigérant** :

 Au commencement il y eut l'eau (R 718) pour W. Cullen en 1755, E. Carré en 1866, M. Leblanc en 1907. Encore utilisée de nos jours dans certaines machines à absorption ou pour les « coulis de glace ». Puis vint le diéthyléther (CH3CH2-O-CH3CH2) – (R 610). Remarqué par Cullen, proposé par O. Evans en 1805, utilisé par J. Perkins en 1834, J. Harrison

![](_page_12_Picture_11.jpeg)

en 1855 et par F. Carré en 1857.Ensuite le diméthyléther (CH3-O-CH3), (1863-1875). L'ammoniac (NH3) – R-717 de 1859 à nos jours. Le dioxyde de carbone (CO2) – (R-744) de 1866 à nos jours. Le dioxyde de souffre (SO2) – (R-764) de 1875 Figure 5 : gaz frigorigène

jusqu'aux années 1950. Le chlorure de méthyle (CH3Cl) – (R-40) de 1879 jusqu'aux années 1960. Le chlorure d'éthyle (CH3CH2Cl) – (R-160) de 1890 jusqu'aux années 1930.Les hydrocarbures peu utilisés (méthane, propane, éthylène, propylène…). Puis vint la grande aventure des frigorigènes fluorés à partir de 1920 (Figure 5) [7].

Codification et Classification des fluide frigorigène :

2-5-1- CODIFICATION :

 Pour faciliter les noms chimiques on utilise la codification qui liée à la composition chimique :

Exemple : le R22 (chlorodifluorométhane – CHClF2) : R022

0 : Nombre d'atomes de carbone –1 (ce chiffre est nul, il ne doit pas apparaitre)

2 : Nombre d'atomes d'hydrogène + 1

2 : Nombre d'atomes de fluor

Nombre d'atomes de chlore : 1

(Soit 4 moins 1 atome d'hydrogène et moins 2 atomes de fluor)

 Dans le cas des isomères de la série éthane, chacun possède le même numéro. Le plus symétrique d'entre eux est indiqué par le numéro seul. L'asymétrie des isomères est repérée suivant son importance par l'adjonction set le successive de lettres minuscules (a, b, c).

Exemple : le R134 et le R134a

#### 2-5-2- CLASSIFICATION :

Les fluides peuvent être classés en quatre familles :

- LES SUBSTANCES INORGANIQUES PURES. (Tableau 1)

- LES HYDROCARBURES. (Tableau 2)

- LES HYDROCARBURES HALOGÉNÉS. (Tableau 3)
- LES AUTRES PRODUIT.

a- fluides inorganiques purs :

Les fluides de cette famille sont principalement composés de :

- $\bullet$  Eau (H2O)
- Ammoniac (NH3)
- Dioxyde de carbone (C02)

![](_page_14_Picture_103.jpeg)

Tableau 1 : tableau des fluides inorganiques purs

b- fluides hydrocarbures :

Les fluides de cette famille peuvent être composés de :

- o Butane
- o Isobutane
- o Propane
- o Cyclopropane
- o Propylène

![](_page_14_Picture_104.jpeg)

Tableau 2 : Fluides hydrocarbure

c- fluides hydrocarbures halogénés :

 Les fluides de cette famille sont très largement utilisés mais font désormais l'objet d'interdictions, notamment pour des raisons de toxicité environnementale.

Cette famille de fluides se divise en trois catégories qui sont les CFC, les HCFC et les

HFC.

- CFC --> Chloro fluorocarbones CxFyClz ex : CF2Cl2 (« R12 »)
- § HCFC--> hydrogénochlorofluorocarbones CxHyClZFu ex : CHCLF2
- § HFC--> Hydrogénofluorocarbures CxHyFz

#### ■ NH3--> ammoniac

#### **LES CFC**

#### **ChloroFluoroCarbures**

Ce sont les plus connus des hydrocarbures  $h$  alogénés. Complètement substitués par le chlore ou le fluor, ces hydrocarbures ne contiennent plus d'hydrogène. Ils sont dangereux pour la couche d'ozone.

#### **LES HCFC**

#### HydroChloroFluoroCarbures

Il s'agit de la seconde génération d'hydrocarbures halogénés utilisés en tant que fluides frigorigènes. Ce sont des composants chimiques formés de chlore, de fluor, d'hydrogène et de carbone. Ils sont dangereux pour l'environnement et feront l'objet d'une interdiction totale vers 2015.

![](_page_15_Picture_120.jpeg)

![](_page_15_Picture_121.jpeg)

#### **LES HFC**

#### **HydroFluoroCarbures**

Il s'agit de la troisième génération d'hydrocarbures halogénés utilisés en tant que fluides frigorigènes. Les HFC sont composés de fluor, d'hydrogène et de carbone. Ils ne présentent pas de danger pour la couche d'ozone, mais ils peuvent contribuer à l'effet de serre.

| HFC              |              |  |
|------------------|--------------|--|
| R32              | <b>R404A</b> |  |
| R <sub>125</sub> | <b>R407C</b> |  |
| R134a            | <b>R410A</b> |  |
| R143a            | R507         |  |
| R152a            |              |  |

Tableau 3 : tableau des fluides hydrocarbures halogénés

d- *Mélange* de fluides frigorigènes : Exemples de mélanges : *Le* R407A est composé de R32 (20%), R125 (40%), R134a (40%), *Le* R407B est composé de R32 (10%), R125 (70%), R134a (20%) (Tableau 4)

| <b>FLUIDE</b><br><b>FRIGORIGENE</b> |                   | QUALIFICATIF      | <b>TYPE</b>                   | <b>FORMULE</b><br>composition et % | HUILE<br>A UTILISER       | <b>APPLICATION</b> |
|-------------------------------------|-------------------|-------------------|-------------------------------|------------------------------------|---------------------------|--------------------|
| R.12                                | $-29,8$ °C        | Ancien            | C.F.C.                        | Dichlorodifluorométhane            | Minérale / Alkylbenzène   |                    |
| R.22                                | $-40.8$ °C        | Transition / 2015 | H.C.F.C.                      | Chlorodifluorométhane              | Minérale / Alkylbenzène   |                    |
| R.134a                              | $-26,5$ °C        | Définitif         | H.F.C.                        | Tétrafluoroéthane                  | Polyolester (POE)         |                    |
| <b>R.401A</b>                       | $-33^{\circ}$ C   | Transition / 2015 | mélange zéotropique           | 34%: R 124<br>53%: R22             | Minérale / Alkylbenzène   | Réfrigération      |
| MP 39/Primagaz                      |                   |                   | H.C.F.C.                      | 13%: R 152a                        | (AB)                      |                    |
| R.409A                              | $-34,2$ °C        | Transition / 2015 | mélange zéotropique           | 60%: R22<br>25%: R 124             | Minérale / Alkylbenzène   |                    |
| FX 56/Dehon Elf Ato.                |                   |                   | H.C.F.C.                      | 15%: R 142b                        |                           |                    |
| R.413A                              | -35°C             | Définitif         | mélange zéotropique           | 6%: R218<br>88%: R134a             | Minérale / Alkylbenzène   |                    |
| Iscéon 49/R.Poulenc                 |                   |                   | H.F.C.                        | 6%: 600a (iso-butane)              | Polyolester               |                    |
| R.502                               | $-45.6$ °C        | Ancien            | mélange azéotropique          | 48,8%: R22 51,2%: R 115            | Alkylbenzène              |                    |
| R.22                                | $-40,8$ °C        | Transition / 2015 | H.C.F.C.                      | Chlorodifluorométhane              | Alkylbenzène              |                    |
| <b>R.402A</b>                       | $-47.4$ °C        | Transition / 2015 | mélange zéotropique           | 38%: R22 2%: propane               | Alkylbenzène              | Conservation       |
| HP 80/Primagaz                      |                   |                   | H.C.F.C.                      | 60%: R 125                         |                           |                    |
| <b>R.408A</b>                       | $-44.5$ °C        | Transition / 2015 | mélange zéotropique           | 47%: R22<br>7%: R 125              | Alkylbenzène              |                    |
| FX 10 Dehon Elf Ato.                |                   |                   | H.C.F.C.                      | 46%: R 143a                        |                           |                    |
| <b>R.404A</b>                       | $-46.5^{\circ}$ C |                   | mélange zéotropique           | 4%: R134a 44%: R125                |                           |                    |
| HP 62/Primagaz                      |                   | Définitif         | H.F.C.                        | 52%: R 143a                        | Polyolester               |                    |
| FX 70/Dehon Elf Ato.                |                   |                   |                               |                                    |                           |                    |
| R.22                                | $-40.8$ °C        | Transition / 2015 | H.C.F.C.                      | Chlorodifluorométhane              | Alkylbenzène              |                    |
| R.407C                              | $-43,7^{\circ}$ C | Définitif         | mélange zéotropique           | 52%: R134a 23%: R32                | Polyolester               | Climatisation      |
|                                     |                   |                   | H.F.C.                        | 25%: R 125                         |                           |                    |
| R.410A                              | $-52,7^{\circ}$ C | Définitif         | mélange zéotropique<br>H.F.C. | 50%: R 32 50%: R 125               | Polyolester               |                    |
| R.12                                | $-29,8$ °C        | Ancien            | C.F.C.                        | Dichlorodifluorométhane            | Minérale / Alkylbenzène   | Clim-automobile    |
| R.134a                              | $-26,5$ °C        | Définitif         | H.F.C.                        | Tétrafluoroéthane                  | Polyalkylèneglycols (PAG) |                    |

Tableau 4 : tableau des fluides frigorigène et leur classification

2-5-3- Critère du choix d'un fluide frigorigène :

 Il existe différents types de fluides frigorigènes sur le marché. En voici les critères de choix : a-L 'impact environnemental :

 Une fuite d'un kilogramme de réfrigérant de synthèse dans l'atmosphère produit un effet de serre équivalent à celui généré par l'émission de 1 000 jusqu'à 13 000 kilogrammes de CO2. b-L 'impact énergétique (ou qualité thermodynamique)

 Par ses propriétés thermodynamiques, le fluide frigorigène influence la consommation énergétique de la machine frigorifique L'ammoniac et le R-134a présentent une performance énergétique meilleure, mais cet avantage n'est pas suffisant que pour conclure sur ce seul critère.

#### c-La sécurité d'usage

De nombreuses études poussées sont menées sur les aspects :

Toxicité (par inhalation) ; action biologique (cancers, malformations des nouveau-nés) ; action sur les denrées entreposées en chambre froide ; inflammabilité

#### d-Les contraintes techniques

 Elles sont nombreuses (niveaux de pression requis, comportement du fluide en présence d'eau, viscosité et donc tendance à fuir de l'enceinte, commodité de détection d'une fuite) et vont influencer l'efficacité et la fiabilité de l'installation.

#### e-Le coût

 Le prix au Kg du frigorigène est très différent selon qu'il s'agisse d'un fluide simple, comme l'ammoniac, ou d'un fluide plus complexe comme un mélange de HFC.

Mais le coût du fluide frigorigène rapporté à celui de l'installation se situe entre 1 et 3 %, ce qui reste faible

### 3- **Fonctionnement d'une machine frigorifique :**

![](_page_17_Figure_11.jpeg)

### **4- Cycle Thermodynamique :**

Ce cycle comporte 4 étapes principales à savoir

- 1. L'évaporation
- 2. La compression
- 3. La condensation
- 4. La détente

Selon l'étape, le fluide sera à pression, température et/ou état différent. Le changement de pression est la clé du système frigorifique car elle permet au fluide d'être dans les conditions idéales pour capter ou relâcher les calories.

### 4-1- Compression (1-2) :

La compression est opérée par le compresseur. Celui-ci est un élément du système chargé d'amener le fluide de la basse pression à la haute pression. Il va compresser le fluide afin d'y augmenter la pression. (Figure 7)

![](_page_18_Figure_10.jpeg)

Figure 7 : La compression

#### 4-2- Condensation (3-4) :

A ce niveau, le fluide est à haute pression et chargé des calories captées à l'évaporateur. Son niveau de pression le rend très enclin à céder la chaleur dont il est chargé. Il passe dans un échangeur appelé condenseur où toutes ses calories vont être relâchées alors qu'il repasse à l'état liquide en se condensant. On dit que le milieu dans lequel l'échangeur est installé est la source chaude du cycle. (Figure 8)

![](_page_18_Figure_14.jpeg)

Figure 8 : La condensation

### 4-3- Détente (5-6) :

Au niveau de la détente, le fluide frigorigène déchargé de ses calories est ramené de haute pression à basse pression. Cette diminution de pression est nécessaire afin d'amener le fluide dans des conditions où il pourra à nouveau capter de la chaleur de manière optimale (Figure 9).

![](_page_19_Figure_3.jpeg)

Figure 9 : La détente

### 4-4- Evaporation (6-7) :

Elle est mise en œuvre grâce à un échangeur de chaleur appelé évaporateur. On dit qu'il se situe au niveau de la source froide. Le fluide frigorigène y capte la chaleur de l'ambiance afin de passer de l'état liquide à l'état gazeux. Il est alors à basse pression et sa température d'évaporation est faible. (Figure 10)

![](_page_19_Figure_7.jpeg)

Figure 10 : L'évaporation

### **5- Auxiliaires :**

5-1- Le pressostat HP (Haute Pression) :

Le pressostat HP dit « sécurité », permet de protéger le compresseur frigorifique contre la pression et la température très élevées. Il actionne le contact électrique inverseur lorsque la pression de refoulement augmente au de la d'une valeur déterminée.

Le pressostat HP dit « régulation » permet de réguler la pression et la température de condensation. Il actionne le contact électrique inverseur

lorsque la pression de refoulement atteint la pression de consigne permettant ainsi de réguler la marche ou l'arrêt des ventilateurs ou des pompes.

![](_page_19_Picture_14.jpeg)

Figure 11 : pressostat

### 5-2- Le filtre déshydrateur :

Ou le gendarme du circuit frigorifique, est un des organes du circuit frigorifique. Il a la même importance que le compresseur ou l'évaporateur.

5-2-1- Composition du déshydrateur frigorifique :

Voici un petit schéma de ce filtre avec tous les organes qui la composent :

![](_page_20_Figure_5.jpeg)

Figure 12 : composant d'un filtre déshydrateur

- 1- Sortie côté capillaire
- 2- Corps.
- 3- Filtre fin,
- 4- Sens de circulation du fluide,
- 5- Billes d'alumine,
- 6- Grille filtre,
- 7- entrée côté condenseur.

Le filtre déshydrateur joue trois grands rôles dans le circuit frigorifique. La première est d'éliminer toute trace d'humidité dans le circuit frigorifique. La seconde est de neutraliser la formation d'éventuels acides grâce aux billes d'alumine contenues dans son corps. La dernière, enfin, est de filtrer les corps étrangers qui pourraient se promener dans le circuit frigorifique.

Par conséquent, il est donc important que ce déshydrateur frigorifique soit dans un état optimal pour ne pas encrasser le reste des organes du circuit frigorifique.

*Chapitre 2 :*

*Bases Théoriques sur le refroidissement thermoélectrique*

# **1- Introduction :**

Le refroidissement thermoélectrique utilise l'effet Peltier pour créer un flux de chaleur entre les jonctions de deux types de matériaux différents

Cet effet est couramment utilisé dans les glacières de camping pour le refroidissement de composants électroniques et de petits instruments.

Appliquer une DDP continue sur le module thermoélectrique, un courant électrique va circuler à travers le module et la chaleur sera absorbée d'un côté et relâché du côté opposé. Une face de module, par conséquent, sera refroidi tandis que la face opposée est chauffée simultanément.

D'autre part, maintenir une différence de température Figure 13: module Peltier entre les deux jonctions du module, une DDP sera

générée à travers le module et une puissance électrique est délivrée. [3] (Figure13)

# **2- Les effets Thermoélectriques** :

### **2-1 Effet Seebeck** :

En 1821, Thomas Seebeck découvrit qu'un courant électrique circulerait continuellement dans un circuit fermé composé de deux métaux différents, si les jonctions des métaux sont maintenues à deux températures différentes. (Figure 14)

Les générateurs thermoélectriques sont basés sur

l'effet Seebeck qui est basé sur la génération de tension le long d'un conducteur soumis à un gradient de température. (Figure15)

Lorsqu'un gradient de température est appliqué à un conducteur, une force électromotrice est produit. La différence de tension générée est proportionnelle à la différence de température à travers le module thermoélectrique entre les deux jonctions, le chaud et le froid [8].

![](_page_22_Figure_15.jpeg)

Figure 14 : Schéma descriptif de module Peltier

![](_page_22_Figure_17.jpeg)

Figure 15: effet Seebeck

Le coefficient Seebeck est défini comme le rapport de la différence de tension au gradient de température. Si la différence de température ΔT entre les deux extrémités d'un matériau est petit, le coefficient Seebeck d'un matériau est alors défini comme suit :

 !" = ∆/∆…………………………………………..……….(1) !" = ! − " ………………………………………………….(2)

 $\alpha_A$  &  $\alpha_B$  Sont les Coefficient de Seebeck avec des unités Volts par Kelvin pour les métaux A  $\&$  B ou P  $\&$  N.

#### **2-2- Effet Peltier :**

En 1834, Jean Peltier, horloger et physicien français, découvrit qu'un courant électrique produirait un gradient de température à la jonction de deux métaux de nature différente.

L'effet Peltier est le principal acteur à tous les systèmes de refroidissement thermoélectriques. Il est responsable du dégagement de là de l'absorption de chaleur.

Il est indiqué que lorsqu'un courant électrique traverse deux conducteurs différents, la jonction des conducteurs absorbera ou dégagera de la chaleur en fonction du sens du courant électrique.

La chaleur absorbée ou libérée à la jonction est proportionnelle à courant électrique fourni. La constante de proportionnalité s'appelle le coefficient de Peltier. (Figure 16)

![](_page_23_Figure_8.jpeg)

Figure 16 : effet Peltier

Quand un courant passe dans une jonction entre deux conducteurs A et B, de la chaleur peut être générée (ou absorbée) à la jonction. La chaleur Peltier générée à la jonction par unité de temps Q est égal à :

![](_page_23_Picture_153.jpeg)

Où (πa & πb) sont les coefficients de Peltier des conducteurs A & B, et I est le courant électrique (de A à B).

#### **2-3- Effet Thomson :**

L'effet Thomson a été prédit puis observé expérimentalement par William Thomson (Lord Kelvin) en 1851. Il décrit le chauffage ou le refroidissement d'un courant porteur conducteur avec un gradient de température.

Tout conducteur porteur de courant (à l'exception d'un supraconducteur), avec une différence de température entre deux points, absorbera ou émettra de la chaleur, selon le matériau.

Si une densité de courant J traverse un conducteur homogène, la production de chaleur par unité volume est :

$$
q = \rho J^2 - \mu J \frac{dT}{dx} \tag{6}
$$

Où

- $\triangleright$   $\rho$  est la résistivité du matériau
- $\triangleright$  dT/dx est le gradient de température le long du fil
- $\triangleright$   $\mu$  est le coefficient de Thomson.

Le premier terme ρ J<sup>2</sup> est simplement le chauffage Joule, qui n'est pas réversible.

Le deuxième terme est la chaleur de Thomson, qui change de signe lorsque J change de direction.

Dans les métaux tels que le zinc et le cuivre, qui ont une extrémité plus chaude à un potentiel plus élevé et une extrémité plus froide à un potentiel inférieur, lorsque le courant passe de l'extrémité la plus chaude à l'extrémité la plus froide, il se déplace d'un potentiel élevé vers un potentiel faible, il y a donc un dégagement de chaleur. C'est ce qu'on appelle le Thomson positif effet.

Dans les métaux tels que le cobalt, le nickel et le fer, qui ont une extrémité plus froide à un potentiel plus élevé et une extrémité la plus chaude à un potentiel inférieur, lorsque le courant passe de l'extrémité la plus chaude à l'extrémité la plus froide, il est en passant d'un potentiel bas à un potentiel haut, il y a absorption de chaleur. C'est ce qu'on appelle le négatif Effet Thomson.

Le coefficient de Thomson est unique parmi les trois principaux coefficients thermoélectriques car il est le seul coefficient thermoélectrique directement mesurable pour les matériaux individuels. Le Peltier et les coefficients Seebeck ne peut être déterminés que pour des paires de matériaux. Ainsi, il n'y a pas de méthode expérimentale pour déterminer un coefficient Seebeck absolu (c'est-à-dire la thermo puissance) ou coefficient Peltier absolu pour un matériau individuel. Cependant, comme mentionné ailleurs dans cet article, il existe deux équations, les relations de Thomson, également appelées relations de Kelvin, mettant en relation les trois coefficients thermoélectriques. Par conséquent, un seul peut être considéré unique.

Si le coefficient de Thomson d'un matériau est mesuré sur une large plage de températures, y compris températures proches de zéro, on peut alors intégrer le coefficient de Thomson sur la température gamme en utilisant les relations Kelvin pour déterminer les valeurs absolues (c'està-dire mono-matériau) pour le

Coefficients Peltier et Seebeck. En principe, cela ne doit être fait que pour un matériau, puisque tous d'autres valeurs peuvent être déterminées en mesurant les coefficients Seebeck par paires dans les thermocouples contenant le matériau de référence puis en rajoutant la puissance thermoélectrique absolue

(Thermo puissance) du matériau de référence.

Il est communément admis que le plomb a un effet Thomson nul. S'il est vrai que le les coefficients thermoélectriques du plomb sont faibles, ils sont en général non nuls. Le Thomson Le coefficient de plomb a été mesuré sur une large plage de températures et a été intégré pour calculer le pouvoir thermoélectrique absolu (thermo puissance) du plomb en fonction de la température.

Contrairement au plomb, les coefficients thermoélectriques de tous les supraconducteurs connus sont nuls.

#### **2-4- Effet Fourier :**

Si les extrémités d'un élément sont maintenues à des températures différentes, le transfert de de l'extrémité chaude à l'extrémité froide est donné par :

$$
Q_{cond} = U(T_h - T_c)
$$
\n
$$
U = \frac{KA}{L}
$$
\n(3)

Les effets de refroidissement et de chauffage dus à l'effet thermoélectrique sont Donnés par :

$$
Qc = \alpha_{ab}IT_c \tag{9}
$$

$$
Q_h = \alpha_{ab}IT_h \tag{10}
$$

#### **2-5- Effet Joule :**

Lorsqu'un courant électrique I traverse un conducteur de résistance R, il y a dissipation d'énergie électrique, c'est l'effet joule. L'énergie dissipé est donnée par :

$$
Q_J = I^2 R \tag{11}
$$

### **3- Les différente modelés du module a effet Peltier :**

Il existe différents modèles de modules à effet Peltier. En effet, en fonction de l'application, différentes formes et tailles sont disponibles afin de répondre à tous les besoins.

Il existe par exemple des modules de type cascade, ainsi, le modèle UEPT41173 de UWE Electronique permet un dT maximal de 140°C. Ce genre de modèle est donc très utile quand il est nécessaire de refroidir fortement un composant. Son inconvénient réside dans sa hauteur et sa forme peu pratique. (Figure 17) Figure 17: Peltier multistage

![](_page_25_Picture_16.jpeg)

On trouve également des modèles troués, rectangulaires ou circulaires. Leur utilité se trouve dans leur forme qui permet de fixer les modules. On peut citer les modèles CH-21-1.0-1.3 et CH-43-1.0-0.8 du fabricant TE Technologie. (Figure 18)

Figure 18: Peltier Annular

L'entreprise TECHNICOME.com propose des modules spécifiques tels que des modules étanches, des modules avec gaines thermo-rétractables ou encore des modules préassemblés.

L'entreprise propose également de fabriquer des modèles avec une nouvelle géométrie sur cahier des charges. (Figure 19)

Il se vend donc aujourd'hui toutes sortes de modules à effet Peltier,

Principalement pour sa capacité réfrigérante. Il faut donc réussir pour les entreprises à créer des modèles dont la taille, la géométrie et la puissance correspondent à des demandes bien précises. Avec la miniaturisation des composants notamment dans le domaine informatique, on est amené à fabriquer des cellules à effet Peltier de plus en plus petits (moins 5 mm de côté pour 3mm de hauteur).(Figure 20)

![](_page_26_Picture_7.jpeg)

Figure 19: Peltier Optotec

Figure 20: Peltier annular

![](_page_26_Figure_9.jpeg)

# *Chapitre 3 :*

*Modélisation d'une machine frigorifique à compression de vapeur (R12)*

## **1-Introduction :**

Dans cette étude on a utilisé le R12 comme fluide frigorigène et le système comprend les composants principaux du réfrigérateur, à savoir : compresseur, évaporateur, condenseur et détendeur.

## **2- Fluide Frigorigène R12 :**

La modélisation des propriétés thermodynamiques à l'état de saturation a été réalisée suivant l'équation polynomiale de degré 3 de la forme :

Y= a1T3 +a2T2 +a3T+a4…………………………………………………………………………………………… (12)

Ces équations sont valables pour l'intervalle de température T [-20 ,80°C]. La modélisation a été réalisée avec le logiciel **Excel** et les coefficients **ai** ont été déterminés par la méthode des moindres carrés. (Figure21)

L'enthalpie du fluide frigorigène sous-refroidi liquide peut-être calculée par :

```
 Hsous-refroidi = Hsaturé – Cpliq (Tsaturation - Tsous-refroidi)………………………………..(13)
```
L'enthalpie du fluide frigorigène surchauffée liquide peut être calculée par :

```
 Hsurchauffe = Hsaturé + Cp vap (T saturation - T surchauffe)…………………………………(14)
```
![](_page_28_Figure_11.jpeg)

Figure 21 : Schéma de machine frigorifique à compression mécanique de vapeur

Le fluide frigorigène R12 est un chlorofluorocarbone 'CFC'. C'est un gaz composé des dérivés du méthane. Il a pour formule organique CF2Cl2. (Figure22)

![](_page_29_Picture_286.jpeg)

![](_page_29_Picture_3.jpeg)

![](_page_29_Picture_287.jpeg)

![](_page_30_Picture_273.jpeg)

## **3- Modélisation de compresseur à vapeur :**

![](_page_31_Picture_145.jpeg)

### **4- Méthode de Résolution :**

4-1- Organigramme : (Figure 23)

![](_page_31_Figure_5.jpeg)

Figure 23 : Organigramme de La Méthode de Résolution

4-2- résultat :

![](_page_32_Picture_238.jpeg)

Tableau (7) : tableau des données

| <b>Résultats</b>                        | <b>R12</b> |
|-----------------------------------------|------------|
| Pevap (bar)                             | 1.97       |
| Pcond (bar)                             | 9.42       |
| Taux de comp=Pcond/Pevap                | 4.79       |
| Rend.vol Comp=1-0,05*(Taux de comp)     | 0.76       |
| $\overline{T1'=T4=T4'=Tevap$ (°C)       | $-10.00$   |
| $T3' = T2' = Tcond$ (°C)                | 40.00      |
| $T1$ (°C)                               | $-5.00$    |
|                                         |            |
| $H(1')$ (kJ/kg)                         | 392.76     |
| $Cp(1')$ (kJ/kg.°C)                     | 0.846      |
| $S(1')$ (kJ/kg.K)                       | 1.728      |
| $H(1)$ (kJ/kg)                          | 396.99     |
| $S(1)=S(2s)$ (kJ/kg.K)                  | 1.744      |
| vol.spec $(1)=v(1)$ (m3/kg)             | 0.081      |
| $H(2')$ (kJ/kg)                         | 419.66     |
| $Cp(2')$ (kJ/kg. °C)                    | 1.121      |
| $S(2')$ (kJ/kg.K)                       | 1.734      |
| $H(3')$ (kJ/kg)                         | 255.16     |
| $Cp(3')$ (liq) (kJ/kg. °C)              | 1.465      |
| $H(3)=H(4)$ (kJ/kg)                     | 250.93     |
| $H(4')$ (kJ/kg)                         | 186.51     |
| Titre $X(4)$                            | 0.31       |
|                                         |            |
| $T(2s)$ (K)                             | 315.74     |
| $T(2s)$ (°C)                            | 42.74      |
| H(2s)<br>(kJ/kg)                        | 424.41     |
| H(2)<br>(kJ/kg)                         | 424.41     |
| T(2)<br>$(^{\circ}C)$                   | 44.24      |
| (°C)<br>T(3)                            | 37.11      |
| Atsous-refroidissement<br>$(^{\circ}C)$ | 2.89       |
|                                         |            |
| Pfrigo=Qevap en $(kJ/kg)$               | 141.83     |
| Wcomp (KJ/kg)                           | 27.42      |
| <b>COPf</b>                             | 5.17       |
| mfluide=Débit fluide frigo (kg/s)       | 0.004      |
| Cylindrée Comp (cm3)                    | 22.09      |

Tableau (8) : Tableau Des résultat obtenue de l'Excel

## **5- Etude Paramétrique :**

![](_page_33_Picture_189.jpeg)

![](_page_33_Picture_190.jpeg)

Tableau (9) : l'effet de rendement isentropique sur COPf

![](_page_33_Figure_5.jpeg)

Figure 24 : graphe de COPf en fonction de  $\eta$ 

1ère interprétation :

En remarque qu'il y a une descend parallèle entre le rendement et COPf, pour avoir un bon rendement il faut qu'il y a un coefficient de performance plus fort. (Figure24)

### b- L'effet de Température d'évaporation sur le coefficient de performance :

![](_page_33_Picture_191.jpeg)

Tableau (10) : l'effet de température d'évaporation sur le COPf

![](_page_34_Figure_1.jpeg)

Figure 25 : l'effet de température d'évaporation sur le COPf

2éme interprétation :

D'après la Figure 25, on a le graphe de l'effet de température d'évaporation sur le coefficient de performance, en remarque que la température de condensation augmente quand le coefficient de performance augmente. A cause de température de condensation faut être plus moins pour que la machine à un coefficient de performance plus élevé.

![](_page_34_Picture_207.jpeg)

![](_page_34_Picture_208.jpeg)

Tableau (11) : la variation de COPf en fonction de Tcond

![](_page_34_Figure_8.jpeg)

Figure (26) : Graphe de COPf en fonction de Tcond

#### 3éme Interprétation :

D'après la Figure 26, on à le graphe de l'effet de température de condensation sur le coefficient de performance, en remarque que la température de condensation diminue quand le coefficient de performance augmente. Car, la température d'évaporation c'est ce qu'on veut le réfrigérateur soit ca température.

![](_page_36_Figure_0.jpeg)

**EdW** 'EHOSSERE' Entremie Prigure (27) : Diagramme enthalpique de fluide frigorigène R12

*Chapitre 4 :*

*Modélisation d'une Machine Frigorifique à Effet Thermoélectrique*

#### **1- Introduction :**

La modélisation simplifiée employée pour dimensionner les systèmes thermoélectriques et décrire leur comportement énergétique n'est pas complète. En effet, l'effet Thomson est tout d'abord quasi systématiquement négligé à tort. Les auteurs de [12] ont ainsi montré, grâce à une étude analytique 1D, que l'effet Thomson joue un rôle direct sur la distribution de température dans un élément thermoélectrique. Par ailleurs, on considère habituellement que les propriétés du matériau thermoélectrique sont constantes dans tout le volume et déterminées en fonction de la température moyenne. Concernant l'effet Seebeck, il est présent aux interfaces des matériaux. Une solution est alors de considérer deux coefficients Seebeck, tenant compte des températures de chaque face de l'élément thermoélectrique [11]. (Figure 28)

![](_page_38_Figure_3.jpeg)

Figure (28) : Refroidisseur thermoélectrique avec thermo éléments de type p et de type n.

#### **2- Modélisation simplifiée d'un élément thermoélectrique :**

2-1- Modèle « Thomson-Seebeck » :

On définit ici deux coefficients Seebeck, fonctions des températures de jonction, tels que :

$$
\alpha_F = \alpha(T_F) \qquad \alpha_C = \alpha(T_C)
$$

Les flux froid et chaud et la puissance électrique sont donnés par les relations (11) à (13), avec τ défini à partir de l'équation (7) :[1]

! <sup>=</sup> ! <sup>×</sup> <sup>×</sup> ! <sup>−</sup> " # × × # − λ × ∆ + " # × × × ∆………………………………………….. (29)

\$ <sup>=</sup> \$ <sup>×</sup> <sup>×</sup> \$ <sup>−</sup> " # × × # − λ × ∆ − " # × × × ∆…………………………………………...(30)

= \$ − ! = (\$ × \$ − ! × !) × + × # − × × ∆……………………………………...(31)

$$
COP_F = \frac{Q_F}{P} = \frac{\alpha_F \times 1 \times T_F - \frac{1}{2} \times R \times I^2 - \lambda \times \Delta T + \frac{1}{2} \times \tau \times 1 \times \Delta T}{(\alpha_C \times T_C - \alpha_F \times T_F) \times I + R \times I^2 - \tau \times 1 \times \Delta T}
$$
(32)

Conductivité thermique  $[2]$   $\lambda(T) = (62605 - 277.7 * T + 0.4131 * T^2) * 10-4$   $[W/m.K]$ ......(33) Résistivité électrique  $p(T) = (5112 + 163.4 * T + 0.6279 * T^2) * 10-10 \quad [\Omega.m]$ ………………..(34)

Coefficient Seebeck 
$$
\alpha(T) = (22224 + 930.6 * T - 0.9905 * T^2) * 10-9
$$
 [V/K].................(35)

Coefficient Thomson  $\tau(T) = (930.6 - 2 * 0.9905 * T) * 10-9 * T$  [V/K]……………….(36)

v Donner :

 $\alpha p = -\alpha n = 200 \mu V/K$ ,  $\alpha p = \alpha n = 1.0 \times 10^{-3} \Omega$ cm et kp = kn = 1.52 × 10<sup>-2</sup> W/cm K.

La section transversale et la longueur de branche du thermo élément sont respectivement An=Ap=2 mm et  $Ln = Lp = 1$  mm.

Le nombre de thermocouples est n = 128. Les températures de jonction chaude et froide sont :  $T \rightarrow T$ 

$$
T_m = \frac{I_C + I_F}{2} = 300.5 K
$$
  
\n
$$
\Delta T = T_C - T_F = 25K
$$
  
\n
$$
\alpha(T) = (22224 + 930.6 \times T - 0.9905T^2) \times 10^{-9}
$$
  
\n
$$
Q_F = \alpha_F \times I \times T_F - \frac{1}{2} \times R \times I^2 - K \times \Delta T + \frac{1}{2} \times \tau \times I \times \Delta T = 60.02956906 W \text{ (avec } I = 13A)
$$
  
\n
$$
P = Q_C - Q_F = (\alpha_C \times T_C - \alpha_F \times T_F) \times I + R \times I^2 - \tau \times I \times \Delta T = 259.7350138 W
$$
  
\n
$$
COP_F = \frac{Q_F}{P} = \frac{\alpha_F \times I \times T_F - \frac{1}{2} \times R \times I^2 - K \times \Delta T + \frac{1}{2} \times \tau \times I \times \Delta T}{(\alpha_C \times T_C - \alpha_F \times T_F) \times I + R \times I^2 - \tau \times I \times \Delta T} = 0.231118509
$$

### **3- Méthode de résolution :**

3-1-Organigramme : (Figure 29)

![](_page_39_Figure_9.jpeg)

### 3-2- Résolution sous l'Excel :

![](_page_40_Picture_53.jpeg)

![](_page_40_Picture_54.jpeg)

![](_page_40_Picture_55.jpeg)

Tableau 13 : Tableau des calcule et des résultats obtenus sous l'Excel

## **4- Etude Paramétrique :**

a- L'effet de l'intensité sur le coefficient de performance :

![](_page_41_Picture_225.jpeg)

![](_page_41_Figure_4.jpeg)

![](_page_41_Figure_5.jpeg)

Tableau 14 : La variation de COPf en fonction de I

#### **1er Interprétation :**

Nous pouvons remarquer qu'il existe un point optimum pour COPf. C'est le point le plus idéal à choisir pour un meilleur COPf. (Figure 30)

![](_page_42_Picture_184.jpeg)

b- L'effet de l'intensité sur la quantité de chaleur froid :

![](_page_42_Figure_3.jpeg)

Figure 31 : Graphe de Qf en fonction de I

Tableau 15 : La variation de Qf en fonction de I

#### **2eme interprétation** :

Nous pouvons remarquer qu'il existe un point optimum pour Qf. C'est le point le plus idéal à choisir pour un meilleur Qf. (Figure 31)

c- L'effet de température froid sur le coefficient de performance :

| Tf(k) | COP f   |
|-------|---------|
| 288   | 0.22369 |
| 280   | 0.22369 |
| 275   | 0.18928 |
| 270   | 0.15514 |
| 265   | 0.12126 |
| 260   | 0.087   |
| 255   | 0.054   |
| 250   | 0.02098 |

Tableau 16 : La variation de COPf en fonction de Tf

![](_page_42_Figure_11.jpeg)

Figure 32 : La variation de COPf en fonction de Tf

#### **3eme Interprétation** :

On remarque une augmentation parallèle de COPf et Tf. (Figure 32)

d- L'effet de Température chaud sur le coefficient de performance :

| Тc  | COPf    |  |
|-----|---------|--|
| 313 | 0.27935 |  |
| 315 | 0 26735 |  |
| 320 | 0 23854 |  |
| 325 | 0 21133 |  |
| 330 | 0 18561 |  |
| 335 | 0.16122 |  |
| 340 | 0.13808 |  |
|     |         |  |

Tableau 17 : La variation de COPf en fonction de Tc

![](_page_43_Figure_4.jpeg)

Figure 33 : La variation de COPf en fonction de Tc

#### **4éme Interprétation :**

On remarque que quand la température chaude augmente le COPf diminue et quand la température chaude diminue le COPf augmente, ils ont une relation inverse car la température de condensation faut être plus petite pour une meilleure performance de la machine frigorifique. (Figure 33)

# *Chapitre 5 :*

*Conception et Réalisation D'une machine frigorifique par compression de vapeur*

### **1- Introduction:**

Dans ce chapitre nous allons construire la première partie du projet qui consiste a une machine frigorifique par compression de vapeur ainsi on utilise le fluide frigorigène R12 pour installer dans notre système.

### **2- Matériel utilise** :

![](_page_45_Picture_4.jpeg)

Figure 34 : Photos des matériaux utilisés pour la construction du projet

### **3- Schéma d'assemblage** :

![](_page_46_Figure_2.jpeg)

Légende :

BP : Manomètre de la haute pression

HP : Manomètre de la Basse pression

P : Pressostat

![](_page_46_Figure_7.jpeg)

Figure 39 : soudure entre le capillaire et

le filtre

### **4- Assemblage du projet :**

4-1-Installation de la tuyauterie :

v On commence par l'alimentation du compresseur pour déterminer la sortie et l'entré, ensuite on le fixe dans le support. On soude la sortie du

compresseur avec l'entrée du condenseur (Figure36), après on crée un T au milieu de ce tuyau. (Figure 37)

- v On connecte la sortie du condenseur avec le filtre déshydratant. (Figure38)
- v On soude le capillaire avec le filtre (Figure 39), puis le capillaire avec l'évaporateur.
- $\div$  En utilisant le tuyau ¼ on crée un évaporateur avec la cintreuse. (Figure 41)

![](_page_46_Picture_15.jpeg)

Figure 37 : Création d'un T

![](_page_46_Picture_17.jpeg)

Figure 40 : soudure entre le capillaire et l'évaporateur

![](_page_46_Picture_19.jpeg)

Figure 36 : la soudure entre la sortie de compresseur et l'entrée de condenseur

![](_page_46_Picture_21.jpeg)

Figure 38 : tuyau entre le filtre et la sortie de condenseur

- \* Le retour de l'évaporateur vers une Vane, qui se divise en deux un coté vers le Mano de BP et un cotée vers l'entrée du compresseur.
- On finalise la tuyauterie de ce projet par une vanne (dans le T qui a été déjà conçue entre le compresseur et le condenseur) qui partage avec un Mano HP et la Pressostat.

![](_page_47_Picture_3.jpeg)

Figure 41 : la Cintreuse

![](_page_47_Picture_5.jpeg)

Figure 42 : tuyau entre l'évaporateur et la Vanne

Figure 43 : La Vanne, Mano HP et Pressostat

- 4-2- Installation électrique :
	- Ø Pour qu'on puisse alimenter le compresseur, le ventilateur du condenseur et le voyant on les installe selon le schéma suivant (Figure 44) :

![](_page_47_Figure_11.jpeg)

Figure 44 : Schéma électrique du projet

Ø Le pressostat a été réglé comme désigné dans la figure 43 à 14 Bar. (Figure 45)

![](_page_47_Picture_14.jpeg)

Figure 45 : Réglage de pressostat

### 4-3- Remplissage du Gaz Frigorigène :

Avant de remplir le gaz frigorigène, on a fait le tirage au vide en utilisant le système lui-même : on allume le disjoncteur le compresseur démarre et la basse pression chute au-dessous du zéro, on le laisse allumer pour quelque minute ensuite on éteint le disjoncteur. On remarque que le Mano BP ne retourne pas à zéro cela veut dire que le Tirage au vide a été très bien fait. (Figure 46)

![](_page_48_Picture_3.jpeg)

Figure 46 : Le Tirage Au vide

Après le Tirage au vide, on remplit le compresseur avec le gaz frigorigène R12 jusqu'à ce que le Mano de BP augmente à 8 Bar. (Figure 47)

![](_page_48_Picture_6.jpeg)

Figure 47 : Remplissage Du Gaz Frigorigène (R12)

## **5- Mise en marche :**

![](_page_49_Picture_2.jpeg)

Figure 48 : Projet final

On a fait fonctionner le système à compression de vapeur, la température a baissé jusqu'à 18°C mais ce n'est pas suffisant donc il y a un problème qu'il faut déterminer dans l'avenir.

*Chapitre 6 :*

*Conception et Réalisation d'une Machine Frigorifique par l'Effet Thermoélectrique*

# **1- Introduction:**

Dans ce chapitre nous allons faire un système de machine frigorigène en utilisant les effets thermoélectriques refroidi a eau (Water Cooling).

### **2- Matériel Utilisé :**

![](_page_51_Picture_4.jpeg)

![](_page_51_Picture_5.jpeg)

Cylindre d'aluminium dur avec les dimensions r=12.5 h=20cm

![](_page_51_Picture_9.jpeg)

Ventilateur Pc Peltier Peltier Plaque au bois

![](_page_51_Picture_11.jpeg)

Isolant

![](_page_51_Picture_13.jpeg)

Pistolet de silicone

![](_page_51_Picture_15.jpeg)

![](_page_51_Picture_17.jpeg)

Fer à souder La patte thermique

![](_page_51_Picture_19.jpeg)

![](_page_51_Picture_21.jpeg)

Resistance Switch

![](_page_51_Picture_23.jpeg)

Plaque de fer Plaque de Cuivre dur

![](_page_51_Picture_25.jpeg)

![](_page_51_Picture_27.jpeg)

Les LED

Figure 49 : Matériel utilisé

### **3- Etapes de réalisation du projet :**

- On prend le cylindre d'aluminium, on le coupe en six morceaux dans un garage de tourneur avec les instructions données, et on les reçoit comme Figure 49.
- Après en monte chaque vantillaux dans un block avec les aillades. (Figure50)
- On assemble le water block avec acier dur en utilisant le pistolet de silicone.
- On monte les Peltier avec la patte thermique des cotés (Figure 51), et les raccrocher dans les blocks avec une tige, un ressort et l'isolant.
- On ajuste aux milieux des blocks une plaque de fer comme support.
- On fait sortir les fiches d'alimentation pour un bon montage.
- On ouvre le frigo et la plaque en bois avec une tronçonneuse et on cercle.
- On monte les blocks des Peltier dans les trous frigo.
- Par la suite, on fait le montage de refroidissement à eau selon le schéma de la figure 53.
- On fait sortir tous les câbles pour faire l'installation électrique.

![](_page_52_Picture_12.jpeg)

Figure 54 : Le montage de système de refroidissement a eau

![](_page_52_Picture_13.jpeg)

Figure 51 : Le montage des ventilaux dans les blocks

![](_page_52_Picture_15.jpeg)

Figure 52 :Les Peltier dans les blocks

![](_page_52_Picture_17.jpeg)

Figure 53 : les blocks après l'installation des Peltier

![](_page_52_Picture_19.jpeg)

Figure 55 : le système sans l'installation électrique

![](_page_52_Picture_21.jpeg)

Figure 50 : cylindre d'aluminium après le tourneur

![](_page_53_Figure_1.jpeg)

![](_page_53_Figure_2.jpeg)

Figure 56 : Schéma électrique du système

![](_page_53_Figure_4.jpeg)

L : LED

R : Resistance

- V : Ventilateur
- P : Peltier
- C : caloduc

**5- Mise en marche :**

![](_page_54_Picture_2.jpeg)

Figure 57 : Projet final

On fait fonctionner le système avec un générateur prêté (réglé à 12 V pour que les Peltier marchent bien), la température baisse jusqu'à 21°C mais ce n'est pas suffisant car le volume du frigo est plus grand que la puissance du Peltier.

*Chapitre 7 :*

*Acquisition des Données* 

# **1- Présentation de la carte Arduino**

Arduino est un projet créé par une équipe de développeurs, composée de six individus : Massimo Banzi, David Cuartielles, Tom Igoe, Gianluca Martino, David Mellis et Nicholas Zambetti. Cette équipe a créé le "système Arduino". C'est un outil qui va permettre aux débutants, amateurs ou professionnels de créer des systèmes électroniques plus ou moins complexes. [4]

### **2- Le matériel : Arduino UNO :**

C'est un circuit imprimé comportant tous les composants électroniques nécessaires pour faire fonctionner un microcontrôleur (Atmega 328) associé à une interface USB lui permettant de communiquer avec un ordinateur. (Figure 56)

![](_page_56_Figure_5.jpeg)

### **3- Le logiciel Arduino :**

Arduino IDE (Integrated Development Environment). Le logiciel est gratuit et open source dont la simplicité d'utilisation est remarquable (Figure 57). Ce logiciel va nous permettre de programmer la carte Arduino pour [5] :

- Réaliser l'interfacage avec Matlab/simulink
- Implémenter la commande directement sur la carte.

![](_page_56_Figure_10.jpeg)

![](_page_56_Picture_11.jpeg)

3-2- Structure d'un programme Arduino :

Le langage de programmation Arduino dérive du langage C++ et il en respecte les règles de syntaxe :

1. Une ligne qui commence par "//" est considérée comme un commentaire.

2. Un paragraphe qui commence par "/\*" et qui se termine par "\*/" est considéré comme un commentaire

3. Toute ligne d'instruction de code doit se terminer par un point-virgule " ;"

4. Un bloc d'instructions (définition d'une fonction, boucle "while" ou "if"/"else"...) doit être délimité par des accolades ouvrantes "" puis fermantes "".

5. Toutes les variables doivent être déclarées, ainsi que leur type (int,float,...) avant d'être utilisées.

Un programme (ou "sketch") Arduino est constitué de 2 fonctions distinctes :

1. La fonction de configuration "void setup" exécutée une seule fois au lancement du programme.

2. La fonction "void loop" qui est ensuite exécutée indéfiniment en boucle.

Remarque : On peut relancer le programme en actionnant le bouton poussoir "reset" sur la carte.

### **4- Les capteurs et les modules d'Arduino :**

### 4-1- Le module HC-05 :

Le module HC05 est un module simple d'emploi qui permet d'ajouter la fonctionnalité communication Bluetooth full duplex, c'est-à-dire bidirectionnelle, à vos projets Arduino.

Il est ineffaçable avec n'importe quelle plateforme à microcontrôleur. On peut l'envisager dans une grande variété d'applications. On pourrait par exemple l'utiliser pour faire communiquer deux robots autonomes entre eux, dans la problématique émergente de commande de flottes de véhicules. Mais on peut aussi l'utiliser pour faire communiquer le robot autonome avec des dispositifs classiques de notre environnement qui incorporent de la communication Bluetooth, comme un

![](_page_57_Figure_16.jpeg)

Figure 60 : Le Module HC-05

ordinateur portable, un smartphone ou une tablette. C'est dans ce cadre que nous allons l'utiliser. Nous souhaitons piloter le robot par un dispositif Android, smartphone ou tablette. La communication va être faite à 9 600 bauds, ce qui est relativement lent. Il s'agira donc de transmettre des chaînes de caractères afin de pilotage.

- Enable/Key : permet de fixer le mode Data, au niveau bas, ou le mode AT command (cf. plus bas), au niveau haut. Par défaut, si la broche n'est pas connectée, le module est en mode Data. L'état de cette broche est aussi contrôlé par le bouton (cf. plus bas) ;
- Vcc : c'est la tension d'alimentation, à priori 5V ;
- Ground, la masse ;
- Tx (ou TXD) : tout ce qui est reçu par le Bluetooth du module est sorti sur cette broche. C'est donc Transmit Data, vu du côté du module HC05 ;
- Rx (ou RXD) : tout ce qui est présenté sur cette broche (issu du microcontrôleur) est envoyé par le Bluetooth du module. C'est donc le Receive Data du point de vue du module HC05 ;
- State : la broche est connectée à la LED embarquée du module et indique l'état de fonctionnement du module avec les caractéristiques décrites ci-dessous.

### À propos de la LED

La LED embarquée permet de visualiser l'état de fonctionnement du module. Le signal qui commande cette LED est aussi sorti sur la broche State avec les caractéristiques suivantes :

- La LED clignote brièvement une fois toutes les 2 secondes : le module est en mode AT command ;
- Clignotement continu : le module est en mode Data et attend une connexion ;
- Clignote 2 fois en une seconde : le module est en mode Data et la connexion est établie.

Le bouton (Button) permet de commuter entre mode Data et AT command.

Les paramètres par défaut du module HCO5

Le module HC05 admet des paramètres par défaut, de manière à ce qu'un débutant qui ne comprend pas toutes les subtilités du module puisse le mettre en œuvre sans grand frais, dans ses modes par défaut. :zorro:

Ainsi, les paramètres par défaut sont les suivants :

- Nom Bluetooth : "HC05". C'est sous ce nom qu'il apparaît dans l'environnement Android, par exemple, quand un smartphone ou une tablette est dans sa proximité ;
- Mot de passe : 1234 ou 0000 pour l'appariement avec le dispositif Android ;
- Mode Data, par défaut ;
- Paramètres de la liaison : 9 600 bauds, 8 bits de données, pas de bit de parité, un bit de stop.

#### 4-2- Afficheur LCD 20\*4 :

Connecter le module

Branchez le module LCD aux broches de l'Arduino comme représenté ci-dessous :

Vérifiez que le cavalier soit en place

![](_page_58_Figure_21.jpeg)

Figure 61 : Afficheur LCD 20\*4

![](_page_58_Picture_23.jpeg)

![](_page_58_Picture_24.jpeg)

Table de correspondance :

![](_page_59_Picture_70.jpeg)

Tableau 18 : alimentation de l'afficheur

a- Installation de la bibliothèque :

Pour pouvoir utiliser l'afficheur LCD, la bibliothèque LiquidCrystal\_I2C doit être installée : Ouvrez l'IDE Arduino et aller dans Croquis » Inclure une bibliothèque » Gérer les Bibliothèques

Dans le gestionnaire de bibliothèques, recherchez « LiquidCrystal\_I2C » et installez LiquidCrystal I2C :

![](_page_59_Picture_71.jpeg)

Arduino bibliothèques

**Bridge** EEPROM

Fermez la fenêtre une fois l'installation terminée.

 $\,$  }

### **5- Les capteurs installés sur le système :**

5-1- Capteur de débit d'eau :

Le capteur de débit d'eau pour la mesure du débit et du volume à l'aide d'Arduino fonctionne sur le principe de l'Effet Hall. Selon l'effet Hall, une différence de tension est induite dans un conducteur transversal au courant électrique et le champ magnétique qui lui est perpendiculaire. Ici, l'effet Hall est utilisé dans le débitmètre à l'aide d'un petit rotor en forme d'éventail/hélice, qui est placé sur le trajet du liquide qui s'écoule.

![](_page_60_Picture_4.jpeg)

![](_page_60_Figure_5.jpeg)

Figure 63 : Debit metre

Figure 64 : Schéma déscriptif de Débit mètre

Le liquide pousse contre les ailettes du rotor, le faisant tourner. L'arbre du rotor est relié à un Capteur à effet Hall. Il s'agit d'un agencement d'une bobine de circulation de courant et d'un aimant relié à l'arbre du rotor, ainsi une tension/impulsion est induite lorsque ce rotor tourne. Dans ce débitmètre, pour chaque litre de

liquide passant à travers elle par minute, il produit environ 4,5 impulsions. Cela est dû au champ magnétique changeant causé par l'aimant fixé à l'arbre du rotor. Nous mesurons le nombre d'impulsions à l'aide d'un Arduino, puis calculons le débit en litres par heure (L/h) et le volume total en litres à l'aide d'une simple formule de conversion.

![](_page_60_Picture_10.jpeg)

| <b>YF-S201B Pin</b>         | <b>Arduino Pin</b> |
|-----------------------------|--------------------|
| Red Wire $-3.5 \sim 12$ Vdc | $+5V$              |
| Yellow Wire - Data Out      | A0                 |
| Black Wire - Ground         | Ground             |

Figure 65 : Cablage de debit-metre

Chapitre 7 : Acquisition des données

a- Programme sur Arduino:

```
/*=========================================================================
// Author : Handson Technology
// Project : Arduino Uno
// Description : YF-S201B Water Flow Sensor with LCD Display
// Source-Code : Water_flow.ino
//=========================================================================
*/
//Include the library code:
#include <LiquidCrystal.h>
//Initialize the library with the numbers of the interface pins
//LiquidCrystal(rs, enable, d4, d5, d6, d7)
LiquidCrystal lcd(8, 9, 4, 5, 6, 7);
int X;
int Y;
float TIME = 0;
float FREQUENCY = 0;
float WATER = 0;
float \text{TOTAL} = 0;
float LS = 0;
const int input = A0;
void setup()
{
Serial.begin(9600);
lcd.begin(16, 2);
lcd.clear();
lcd.setCursor(0,0);
lcd.print("Water Flow Meter");
lcd.setCursor(0,1);
lcd.print("****************");
delay(2000);
pinMode(input,INPUT);
}
void loop()
{
X = \text{pulse}( \text{input}, \text{HIGH});Y = pulseIn(input, LOW);
TIME = X + Y;FREQUENCY = 1000000/TIME;
WATER = FREQUENCY/7.5;
LS = WATER/60;
if(FREQUENCY \geq 0){
if(isinf(FREQUENCY))
{
lcd.clear();
lcd.setCursor(0,0);
lcd.print("VOL. :0.00");
lcd.setCursor(0,1);
lcd.print("TOTAL:");
lcd.print( TOTAL);
lcd.print(" L");
}
else
{
TOTAL = TOTAL + LS;
```
Chapitre 7 : Acquisition des données

```
Serial.println(FREQUENCY);
lcd.clear();
lcd.setCursor(0,0);
lcd.print("VOL.: ");
lcd.print(WATER);
lcd.print(" L/M");
lcd.setCursor(0,1);
lcd.print("TOTAL:");
lcd.print( TOTAL);
lcd.print(" L");
} }
delay(1000);
```

```
}
```
### **5-2- Vitesse de rotation de ventilateur de pc 4 fils :**

Les ventilateurs d'ordinateurs sont disponibles en deux versions : 3 broches et 4 broches.

Les versions 3 broches dites "versions DC" sont conçues pour les cartes mères d'ordinateurs avec un contrôleur de tension analogique. En gros, pour contrôler la vitesse du ventilateur, la carte mère augmente ou diminue la tension d'alimentation du ventilateur, entre 5 volts et 12 volts.

Les versions 4 broches dites "versions PWM" sont conçues pour les cartes mères d'ordinateurs avec un contrôleur de tension PWM. Dans ce cas, le ventilateur est toujours alimenté en 12 volts et la carte mère contrôle la vitesse du ventilateur via la quatrième broche du connecteur au moyen d'un signal PWM.

Dans le cadre de notre tutoriel, le type de ventilateur n'a pas

d'importance. Les deux connecteurs sont identiques, à l'exception du quatrième fils dans la version 4 broches.

Le premier fil est toujours la masse. Le second fil est l'alimentation. Le troisième fil est le signal en sortie du capteur hall du ventilateur (c'est lui qui nous intéresse). Et pour finir, dans le cas des versions 4 broches, le quatrième fil est le signal de contrôle pour la vitesse.

![](_page_62_Picture_10.jpeg)

Figure 66 : ventilateur PC a 4 fils

![](_page_62_Picture_12.jpeg)

Figure 67 : Cablage de ventilaux

a- Programme Arduino :

Le code complet avec commentaires :

```
2
3
4
5
6
7
8
9
10
11
12
13
14
15
16
17
18
19
20
21
22
23
24
25
26
27
      /**
      * Tachymétre minimaliste avec une carte Arduino
      */
      /* constantes pour la broche de mesure */
      const byte PIN SIGNAL = 2;
      /** Fonction setup() */
      void setup() {
        /* Initialise le port série */
        Serial.begin(115200);
        /* Met la broche en entrée */ 
       pinMode(PIN_SIGNAL, INPUT_PULLUP);
      }
      /** Fonction loop() */
      void loop() {
        /* Mesure la durée de la (demi) période */
       unsigned long periode = pulseIn(PIN_SIGNAL, LOW, 1000000) * 2;
        /* Affiche le résultat de la mesure en RPM */
       Serial.println(1000000 / periode * 60);
        delay(1000);
      }
```
### **6- Réalisation d 'alimentation :**

6-1- Identification des fils de l'alimentation :

- Fils rouges :  $+5V$
- Fils noirs : 0V (communs à toutes les tensions
- Fils jaunes :  $+12V$
- Fils jaunes/noir : +12V
- Fil marron : température
- Fil violet:  $+5V$ « standby »
- Fil vert : Mise en service
- Fil gris: info « Alim OK

6-2- Etapes de Réalisation :

- On prend l'alimentation et en coupe toutes les fiches noires et en laisse les câbles libres.
- Un fil rouge qui servira à alimenter la résistance 10 ohms/10watt.
- Réserver 1 fil noir et le souder avec le fil vert pour permet la mise en service de l'alim. On peut rajouter un inter entre les 2 fils pour donner la commande de d'allumer l'alimentation.
- Séparer les fils jaunes/noir, et les grouper par paquet Compter le nombre de fils jaunes, et les grouper avec le même nombre de fils noirs.
- Fil marron : raccourcir le fil et le protéger avec de la gaine thermo.
- Fil violet : +5V « standby » raccourcir le fil et le protéger avec de la gaine thermo.
- Fils orange : couper les autres fils orange et les regrouper en les protégeant par une gaine thermo.
- 1 fil noir pour le souder à la LED, sur la borne la plus courte (méplat à la base de la LED).
- Installer la LED sur la face avant de l'unité centrale.
- Souder une résistance de 330 ohms-1/4W sur l'autre borne de la LED.
- Souder le fil gris sur l'autre borne de la résistance.
- Recouvrir l'ensemble d'une gaine thermo.
- Installer les bornes rouges et noires diamètre 4mm sur la face avant de l'unité centrale.
- Sortir 2 cosses à œillet pour regrouper les fils jaunes/noirs entre eux, les noirs entre eux.
- Pour les fils noirs restant, les couper et les protéger avec une gaine thermo.
- On prend un fil rouge (pour alimenter l'Arduino) et installer avec un interrupteur à l'arrière de l'unité centrale.

![](_page_64_Picture_28.jpeg)

Figure 68 : Alimentation PC

![](_page_64_Picture_30.jpeg)

Figure 69 : la LED

![](_page_64_Picture_32.jpeg)

Figure 70 : la résistance 10 ohms/10

![](_page_64_Picture_34.jpeg)

Figure 71 : 2 cosses à œillet et l'afficheur LCD

![](_page_64_Picture_36.jpeg)

Figure 72 : un interrupteur

![](_page_64_Picture_38.jpeg)

Figure 73 : l'unité Centrale de PC

- Installer l'afficheur LCD à la face avant de l'unité centrale.

![](_page_65_Picture_2.jpeg)

Figure 73 : photos finales du projet

*Conclusion Générale*

Le but de notre travail a été d'étudier l'effet thermoélectrique et la compression de vapeur (R12) sur une machine frigorifique.

Pour cela, nous avons mené une recherche bibliographique actualisée, nous avons étudié les normes et guides techniques et nous avons par la suite caractérisé notre machine.

Par ailleurs, nous avons commencé les essais dans le but de confirmer les résultats obtenus et énoncés par les études faites dans la réalité.

Ces essais ont permis d'avoir une idée sur l'efficacité de notre machine frigorifique, Des résultats qui permettent de prévoir que le nombre de module Peltier nécessaire pour le refroidissement.

On a remarqué d'après la modélisation (chapitre 3 et 4) et de la machine frigorifique par compression de vapeur qu'on obtient un coefficient de performance plus élevé que par effet thermoélectrique.

L'étude de cette machine frigorifique en construction du système n'a pas été finalisée, faute de financement et de temps.

Des études de traitement plus détaillées, plus approfondies seront menés dans les années prochains.

### **Références :**

[1] Lee, H., A.M. Attar, and S.L. Weera, Performance Prediction of Commercial Thermoelectric Cooler Modules using the Effective Material Properties. Journal of Electronic Materials, 2015. 44(6): p. 2157-2165.

[2] An experimental and numerical study of a thermoelectric aircooling and air-heating system, Int. Journal of refrigeration, 31 (2008), 1051 – 1062.

[3] Performance simulation and experimental testing of a novel thermoelectric heat pump system, Applied Thermal Engineering, 26 (2006), 494-501.

[4] Bertrand Conttenceau, « Carte Arduino Uno Microcontrôleur ATMega328 » (2008).

[5] http://arduino.cc

[6] Docteur RANAIVOSON ANDRIAMBALA Hariniaina, Maître de Conférence à l'Ecole Supérieure Polytechnique d'Antananarivo – Madagascar ; cours du « Froid et Climatisation ».

[7] Nist Reference Fluid Thermodynamic and Transport Properties Database (REFPROP). http://www.nist.gov/srd/nist23.cfm

[8] Sabah A. Abdul-Wahab, Ali Elkamel, Ali M. Al-Damkhi, Is'haq A. Al-Habsi, Hilal S. AlRubai'ey, Abdulaziz K. Al-Battashi, Ali R. Al-Tamimi, Khamis H. Al-Mamari, Muhammad U. Chutani, Design and experimental investigation of portable solar thermoelectric refrigerator, Renewable Energy 34 (2009) 30-34.

[9] Te-En, Guan-Wei Wu, Chin-Chung Chang, Wen-Pin Shih, Sih-Li Chen, Dynamic test method for determining the thermal performances of heat pipes, International Journal of Heat and Mass Transfer 53 (2010) 4567-4578.

[10] Hsiang-Sheng Huang, Yung-Che Weng, Yu-Wai Chang, Sih-Li Chen, Ming-Tsun Ke, Thermoelectric water-cooling device applied to electronic equipment, International Communications in Heat and Mass Transfer 37(2010) 140-146.

[11] Nandy Putra, Desing, manufacturing and testing of a portable vaccine carrier box employing thermoelectric module and heat pipe, Journal of Medical Engineering and Technology, 33 (2009) 232-237.

[12] Kong Hoon Lee, Ook Joong Kim, Analysis on the cooling performance of the thermoelectric micro-cooler, International Journal of Heat and Mass Transfer 50 (2007) 1982- 1992.

[13] S.B. Riffat, Gouquan Qiu, Comparative investigation of thermoelectric air-conditioners versus vapour compression and absorption air-conditioners,Applied Thermal Engineering 24 (2004) 1979-1993.

[14] M. Gökçek and F. Şahin, "Experimental performance investigation of minichannel water cooled-thermoelectric refrigerator," Case Stud. Therm. Eng., vol. 10, no. September 2016, pp. 54–62, 2017.

[15] S. B. Riffat and X. Ma, "Optimum selection (design) of thermoelectric modules for large capacity heat pump applications," Int. J. Energy Res., vol. 28, no. 14, pp. 1231–1242, 2004.

- [16] http://gdr-thermoelectricite.cnrs.fr
- [17] www.futura-sciences.com
- [18] www.pengnantech.com
- [19] http://blogs.nofrag.com/DoC\_FouALieR/2007/fev/20/26103-tipe-post-mortem/
- [20] http://aviatechno.free.fr/thermo/thermo01.php
- [19] http://www.iut-lannion.fr/LEMEN/MPDOC/CMMEST/mtherthr.htm
- [20] http://www.seem-semrac.fr/seem/6Etudes/etudetpF.htm

# *Annexe :*

Le coût de notre projet : Voici la liste des matériels achetés avec les prix.

Réalisation d'un radiateur et un échangeur à eau en aluminium : Prix= 8000 DA

![](_page_70_Picture_163.jpeg)